#### **ЮЖНО-УРАЛЬСКИЙ ГОСУДАРСТВЕННЫЙ УНИВЕРСИТЕТ**

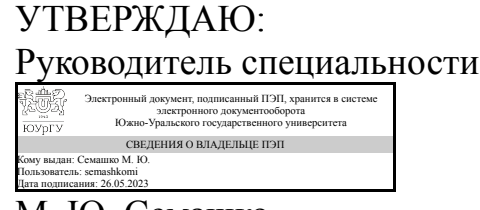

М. Ю. Семашко

#### **РАБОЧАЯ ПРОГРАММА**

**дисциплины** 1.О.39 Автоматизация процессов производства, снаряжения и испытания боеприпасов **для специальности** 17.05.01 Боеприпасы и взрыватели **уровень** Специалитет **форма обучения** очная **кафедра-разработчик** Двигатели летательных аппаратов

Рабочая программа составлена в соответствии с ФГОС ВО по направлению подготовки 17.05.01 Боеприпасы и взрыватели, утверждённым приказом Минобрнауки от 18.08.2020 № 1055

Зав.кафедрой разработчика, д.техн.н., проф.

Разработчик программы, старший преподаватель

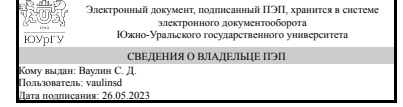

Электронный документ, подписанный ПЭП, хранится в системе электронного документооборота Южно-Уральского государственного университета СВЕДЕНИЯ О ВЛАДЕЛЬЦЕ ПЭП Кому выдан: Кувшинова Н. Л. Пользователь: kuvshinovanl Дата подписания: 26.05.2023

С. Д. Ваулин

Н. Л. Кувшинова

#### **1. Цели и задачи дисциплины**

Целью изучения дисциплины «Автоматизация процессов производства, снаряжения и испытания боеприпасов» является освоение студентами основных методов и правил при работе с системами автоматизированного конструирования и проектирования технологических процессов, формировании технической документации и работе с ней. Задачи курса: - освоение современных технических средств САПР, автоматизированных рабочих мест и методов их использования; освоение современных программных средств для проектирования конструкторской и технологической документации.

#### **Краткое содержание дисциплины**

Введение в дисциплину. Понятие САПР. Структура САПР. Место САПР в АСТПП. Программный пакет Компас 3D:интерфейс и возможности. Создание твердотельных моделей в пакете Компас 3D. Создание сборочных единиц в Компас 3D. Формирование конструкторской и технологической документации с помощью пакета Компас 3D. Проектирования технологических процессов изготовления деталей в среде САПР ТП.

#### **2. Компетенции обучающегося, формируемые в результате освоения дисциплины**

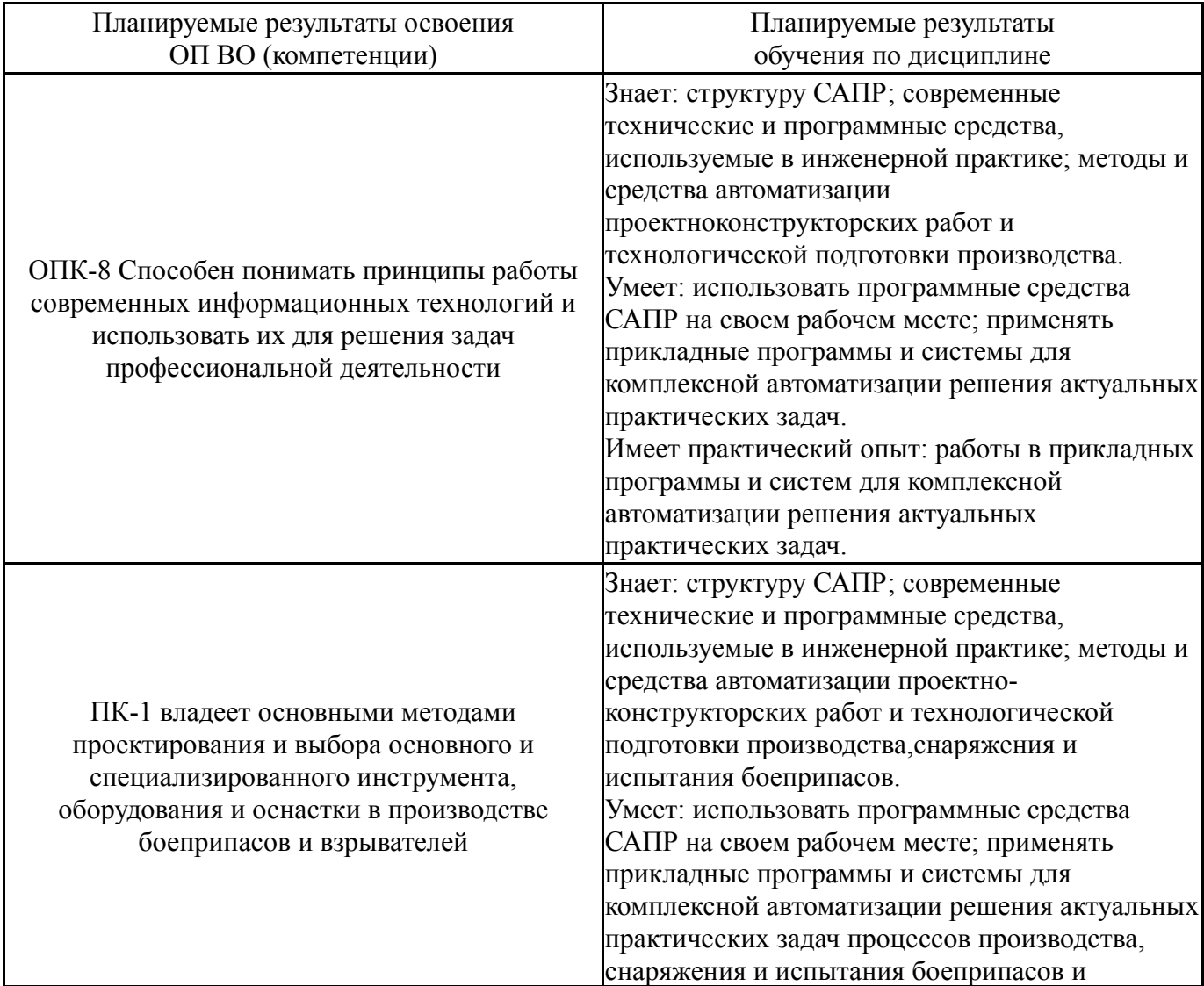

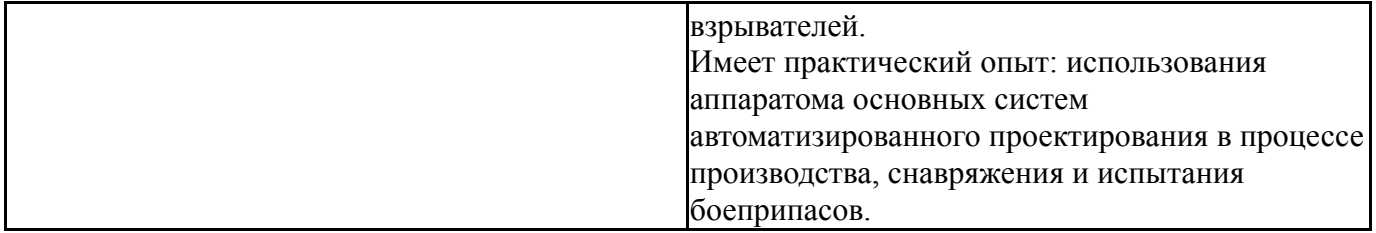

## **3. Место дисциплины в структуре ОП ВО**

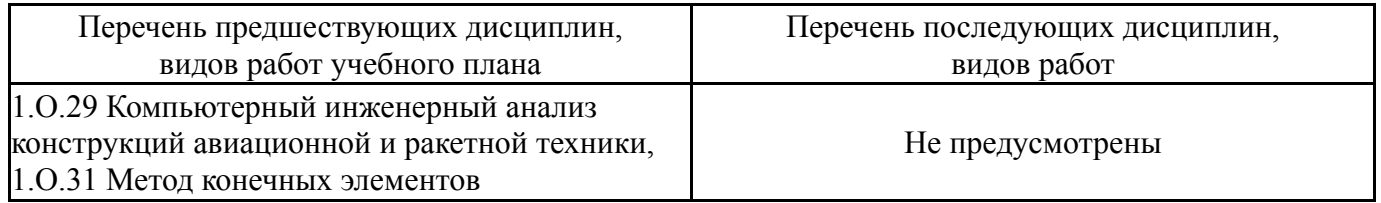

Требования к «входным» знаниям, умениям, навыкам студента, необходимым при освоении данной дисциплины и приобретенным в результате освоения предшествующих дисциплин:

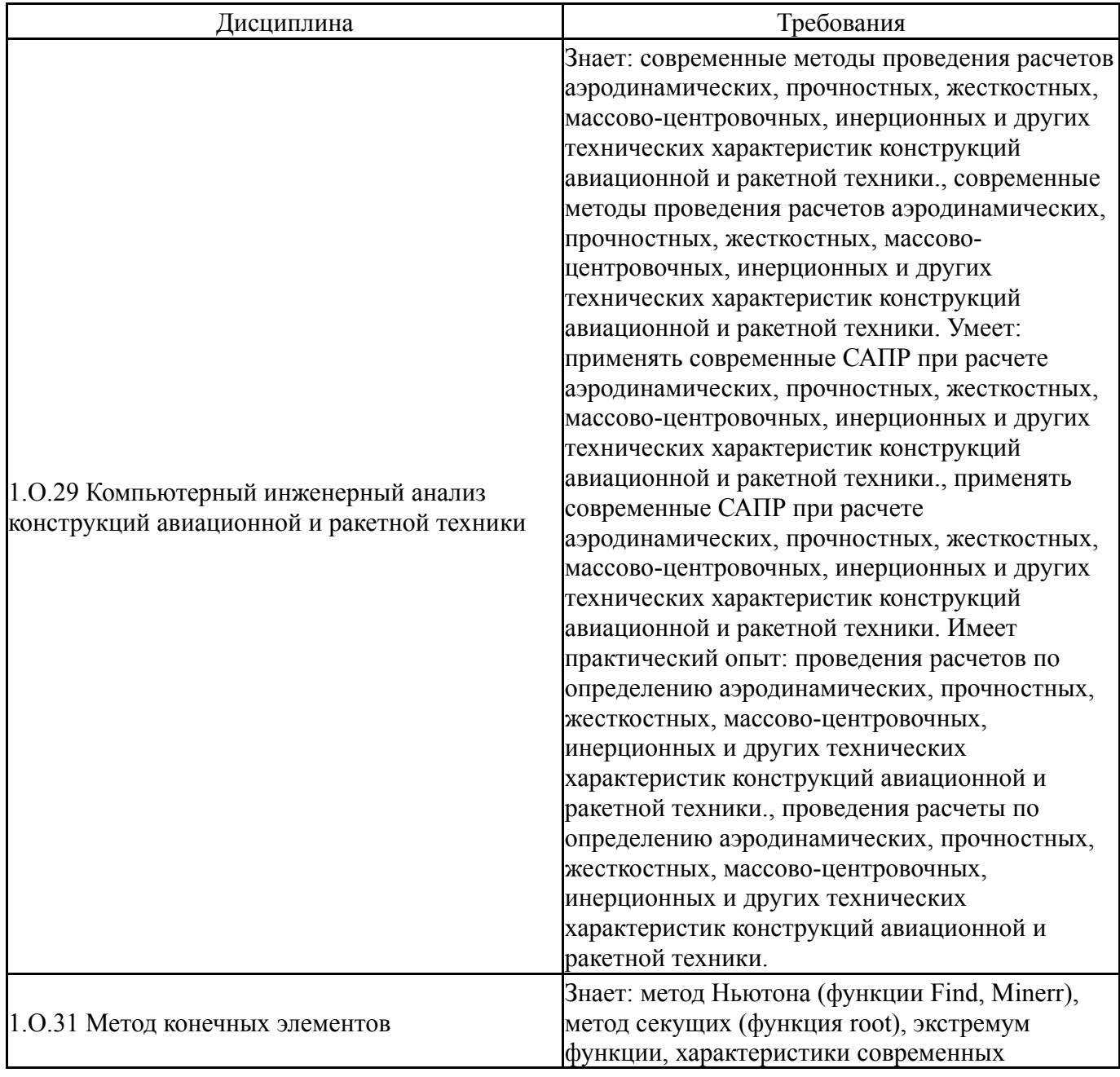

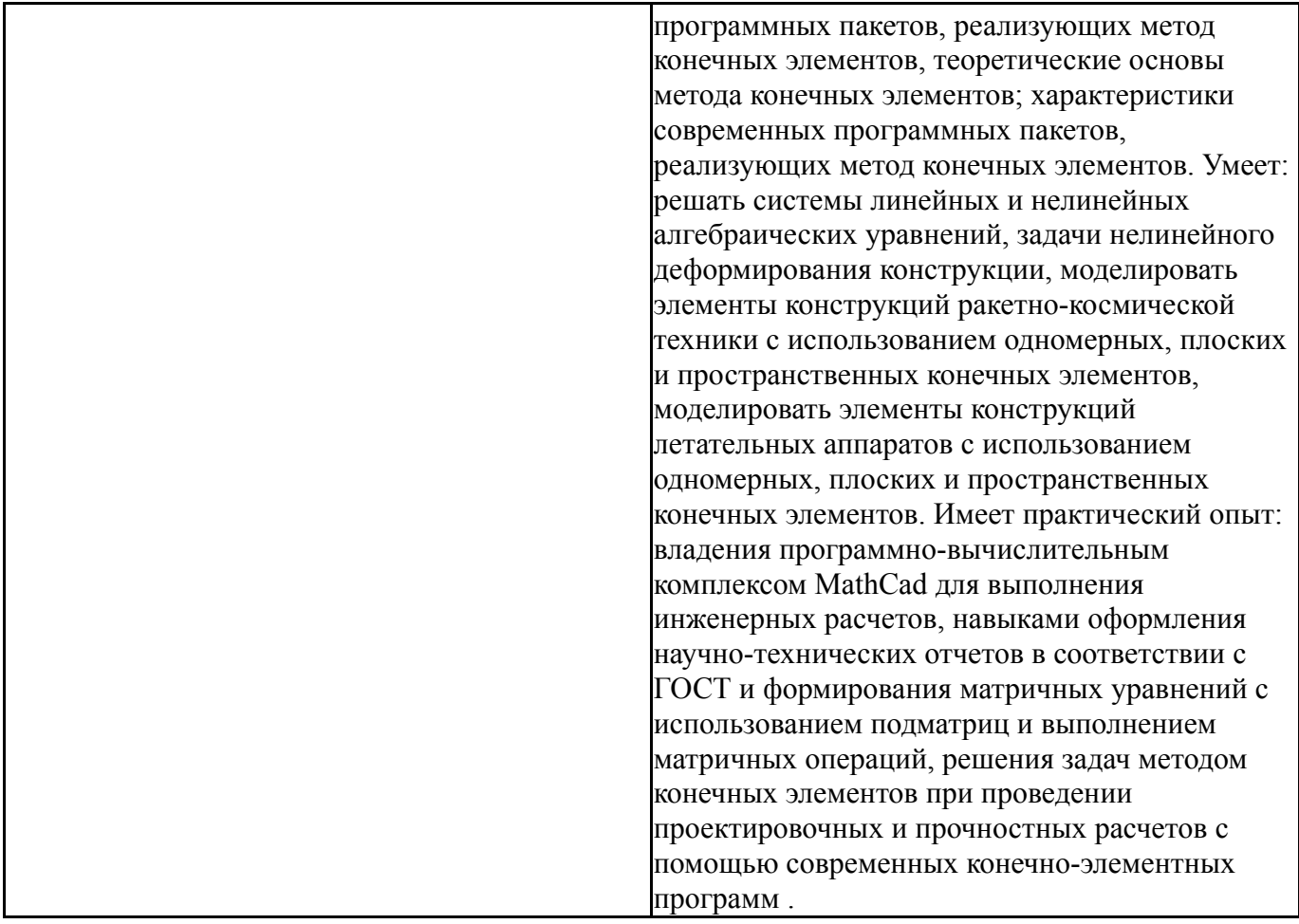

## **4. Объём и виды учебной работы**

Общая трудоемкость дисциплины составляет 6 з.е., 216 ч., 110,75 ч. контактной работы

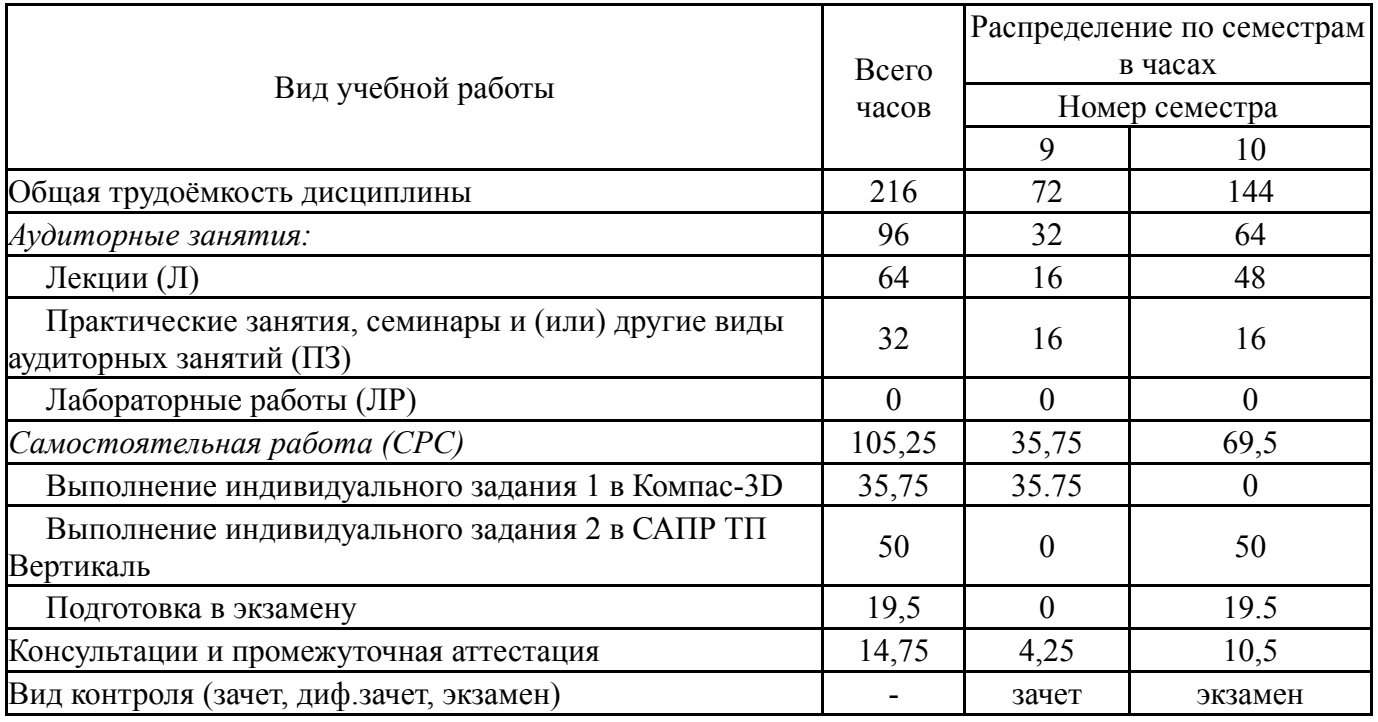

## **5. Содержание дисциплины**

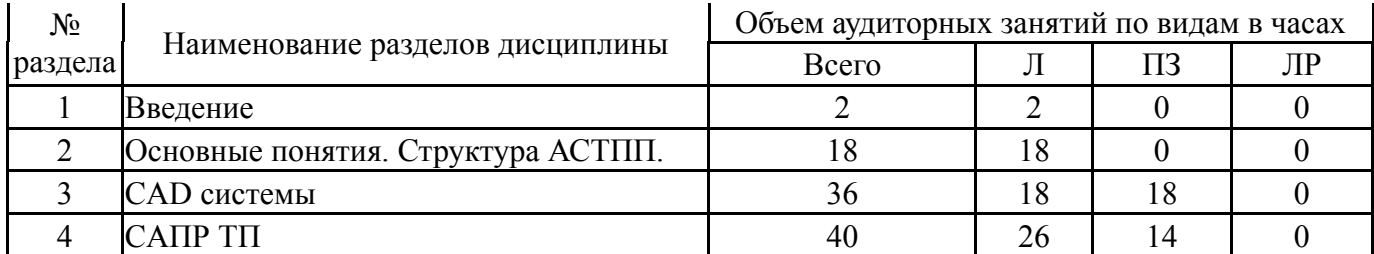

## **5.1. Лекции**

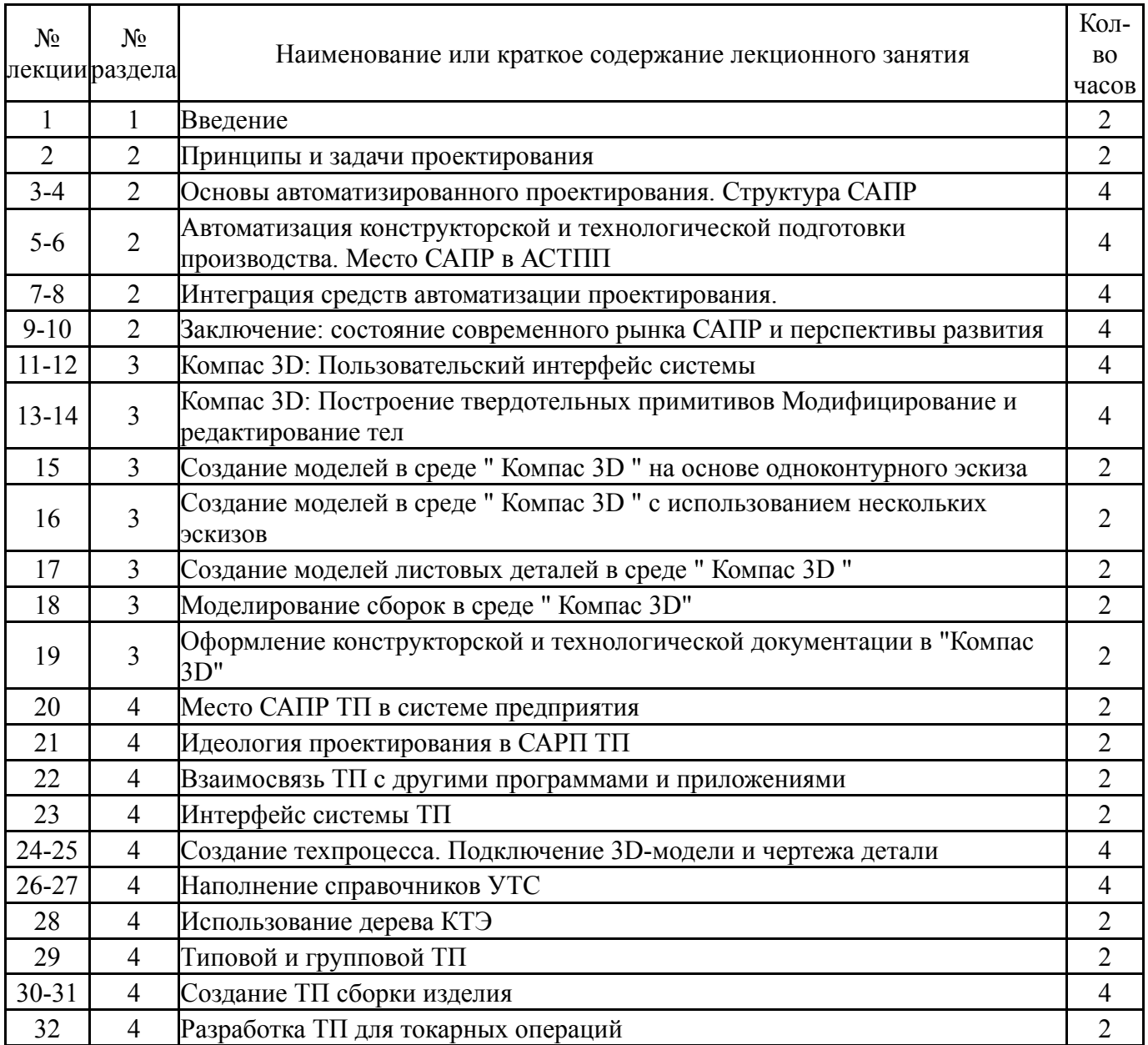

# **5.2. Практические занятия, семинары**

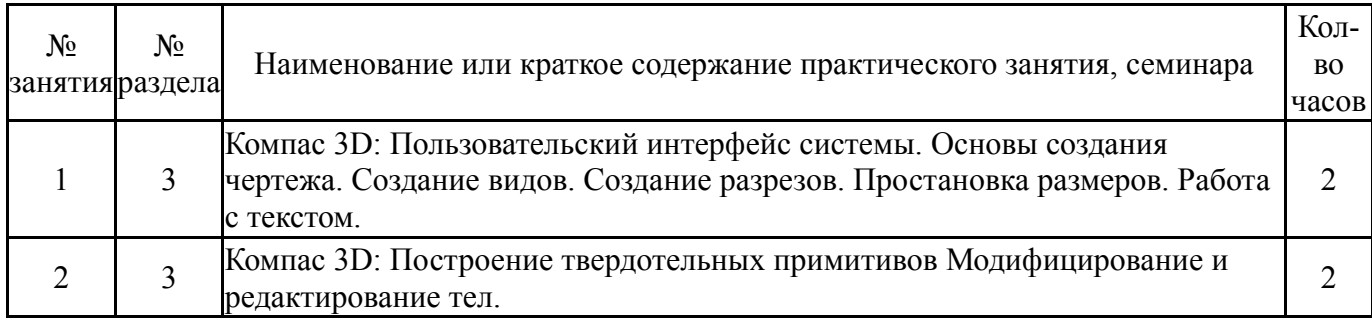

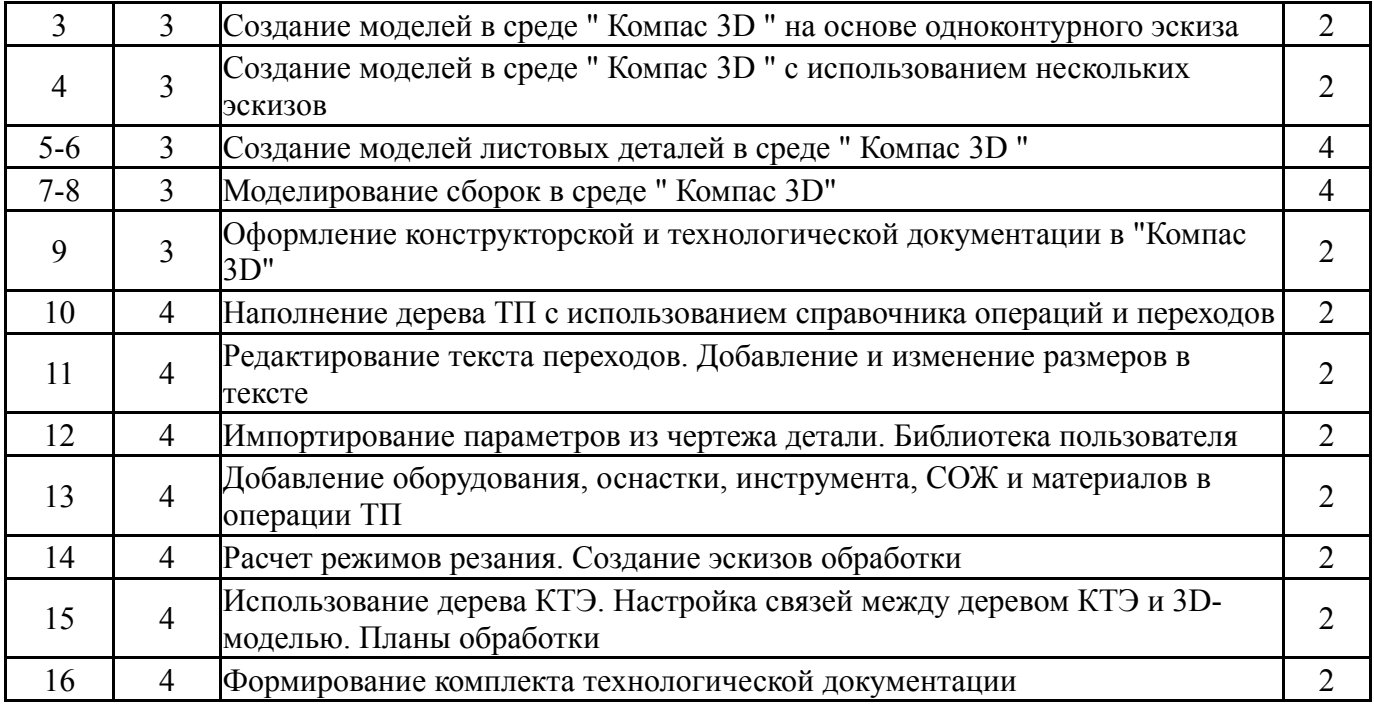

## **5.3. Лабораторные работы**

Не предусмотрены

## **5.4. Самостоятельная работа студента**

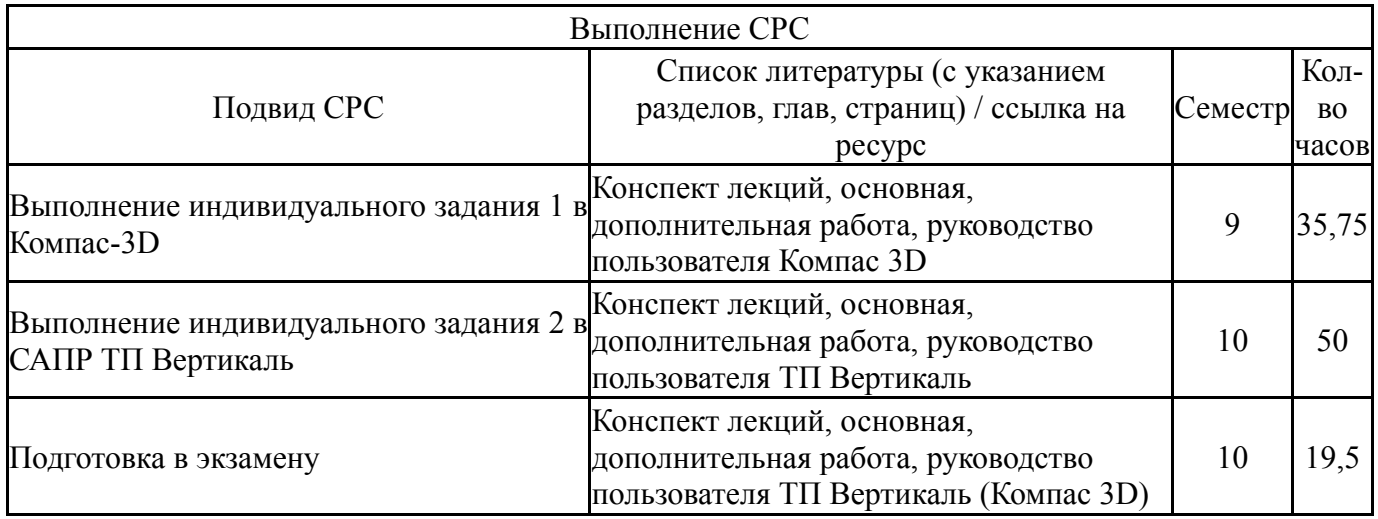

### **6. Фонд оценочных средств для проведения текущего контроля успеваемости, промежуточной аттестации**

Контроль качества освоения образовательной программы осуществляется в соответствии с Положением о балльно-рейтинговой системе оценивания результатов учебной деятельности обучающихся.

## **6.1. Контрольные мероприятия (КМ)**

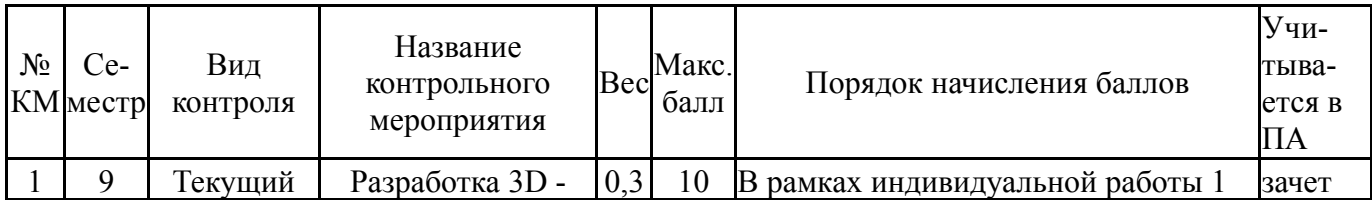

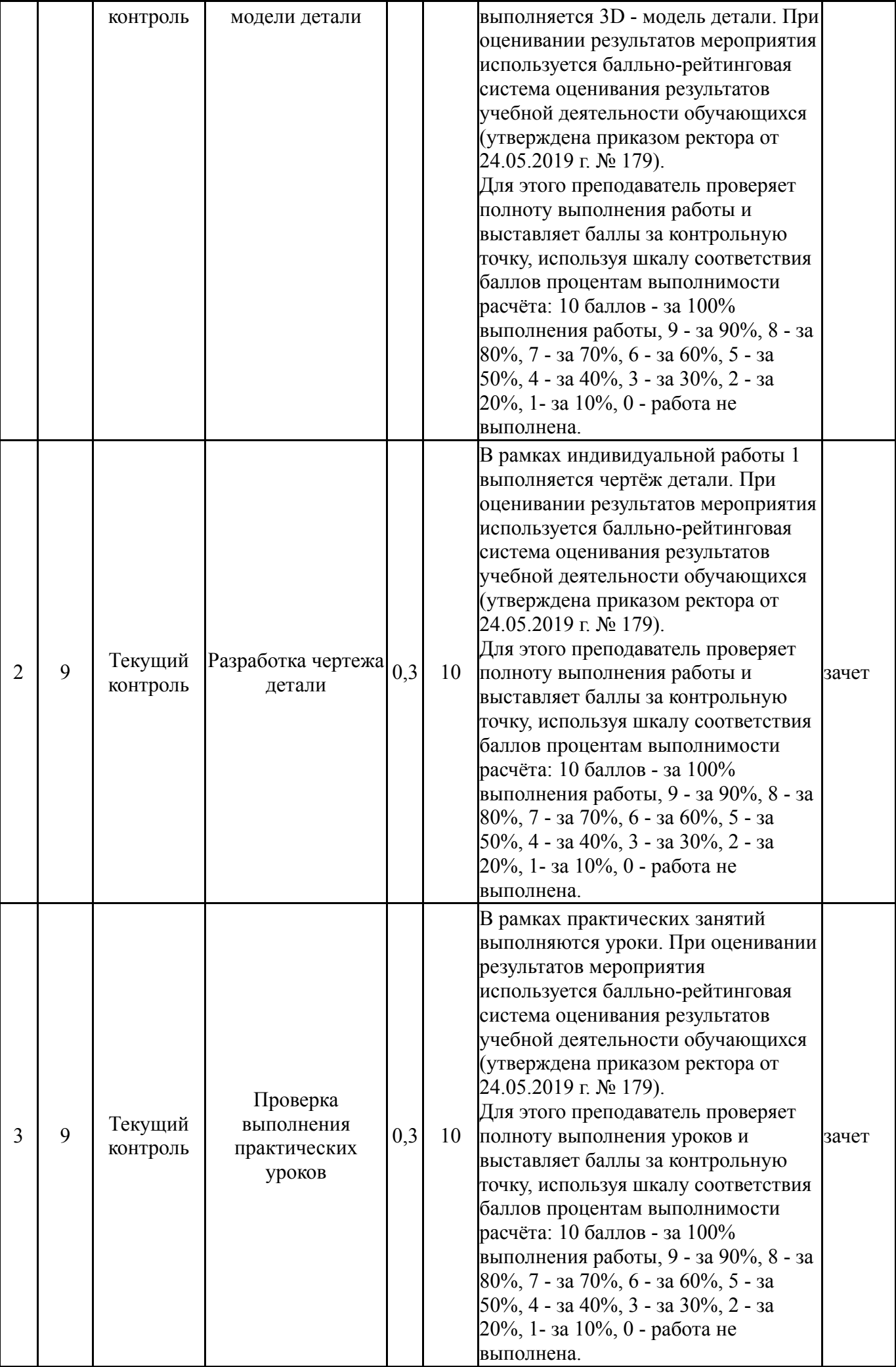

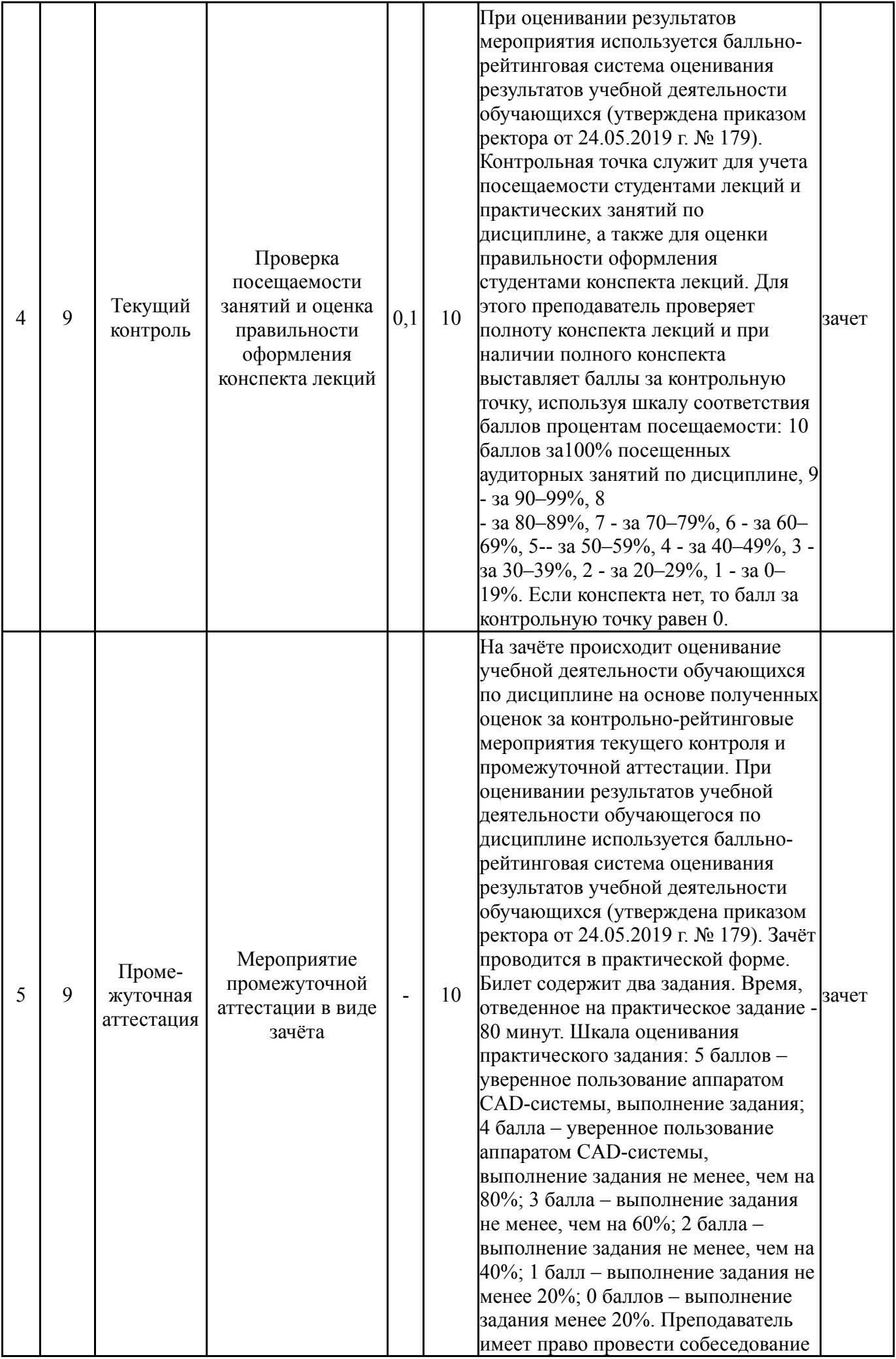

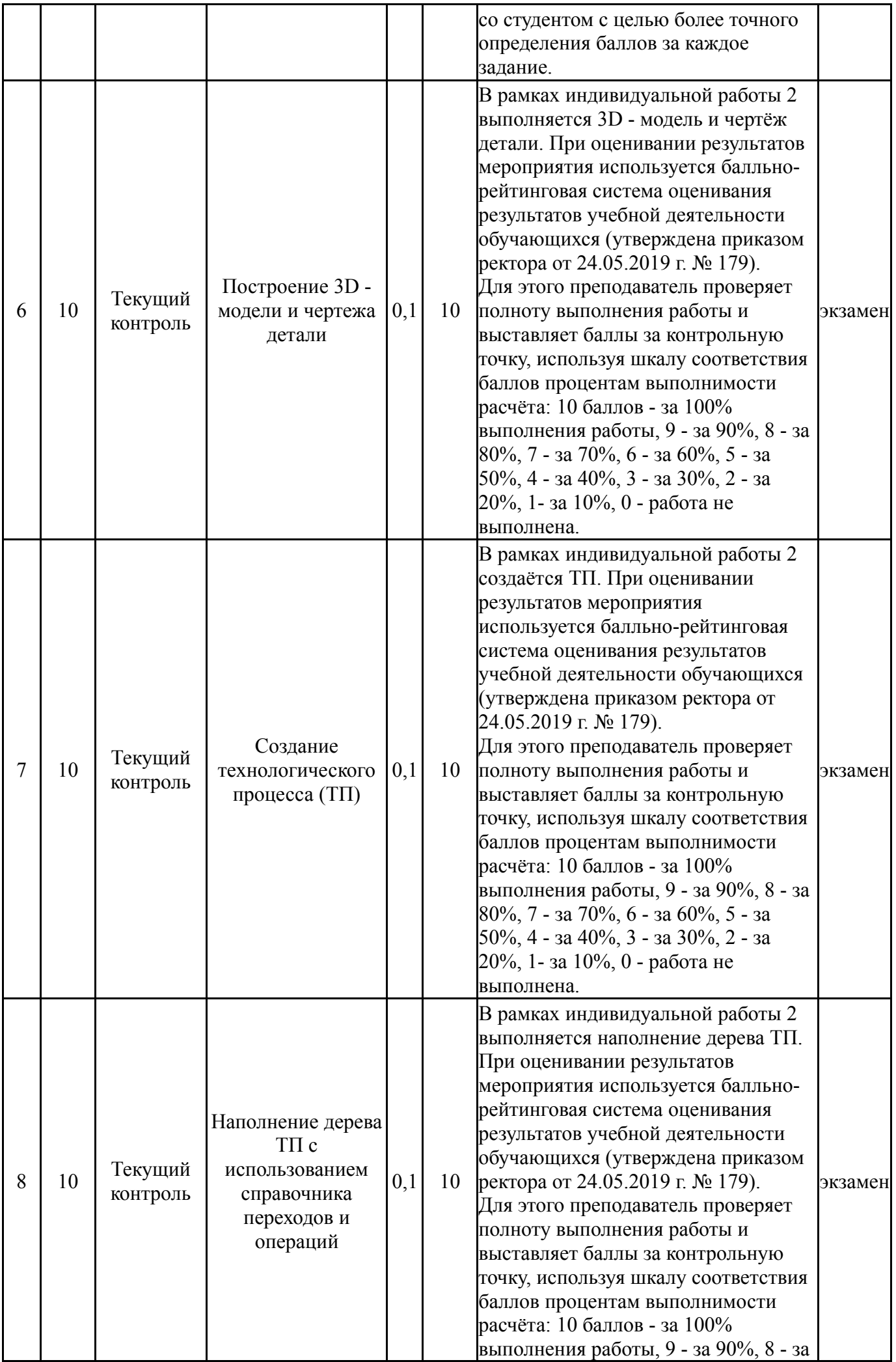

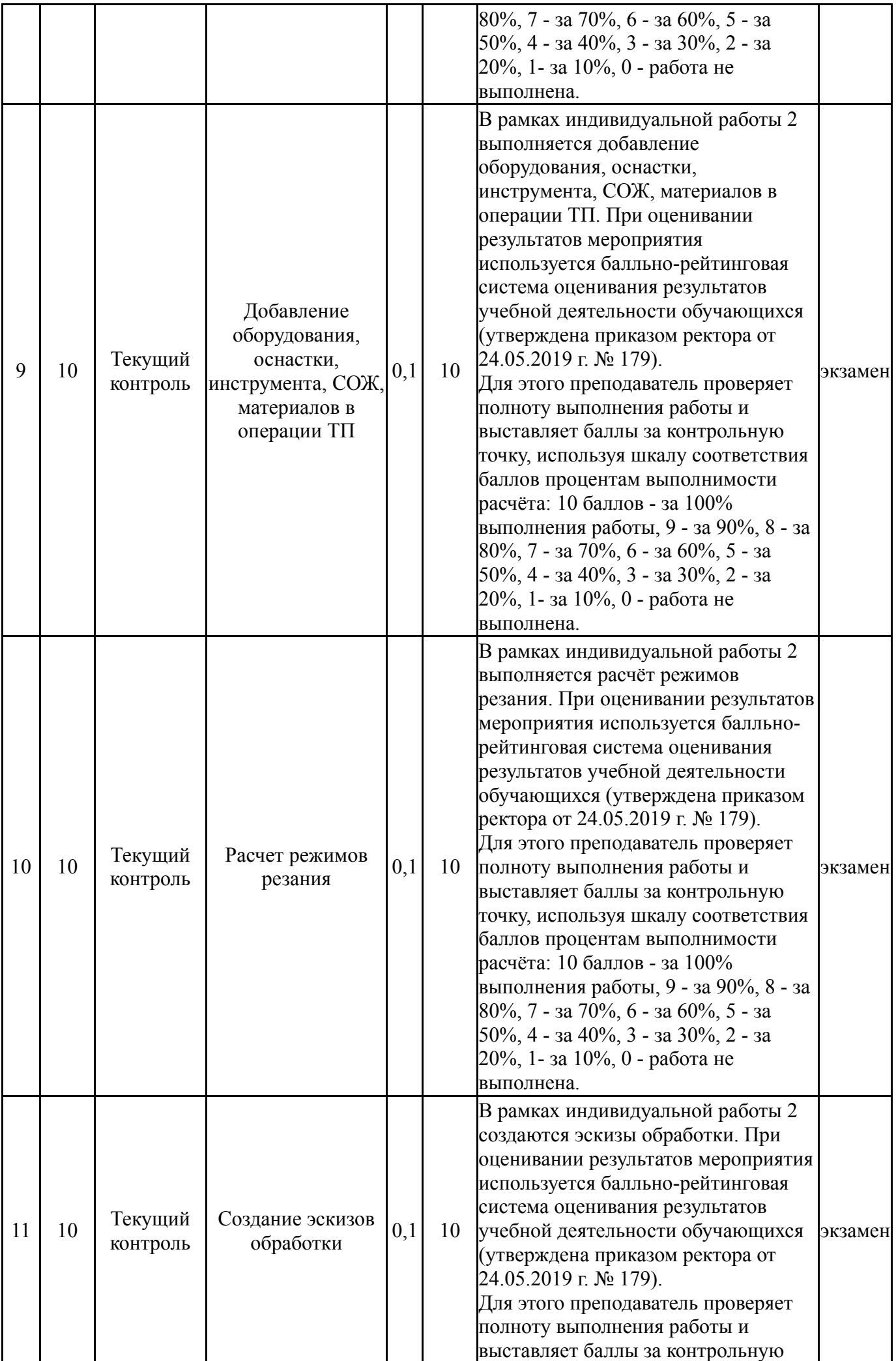

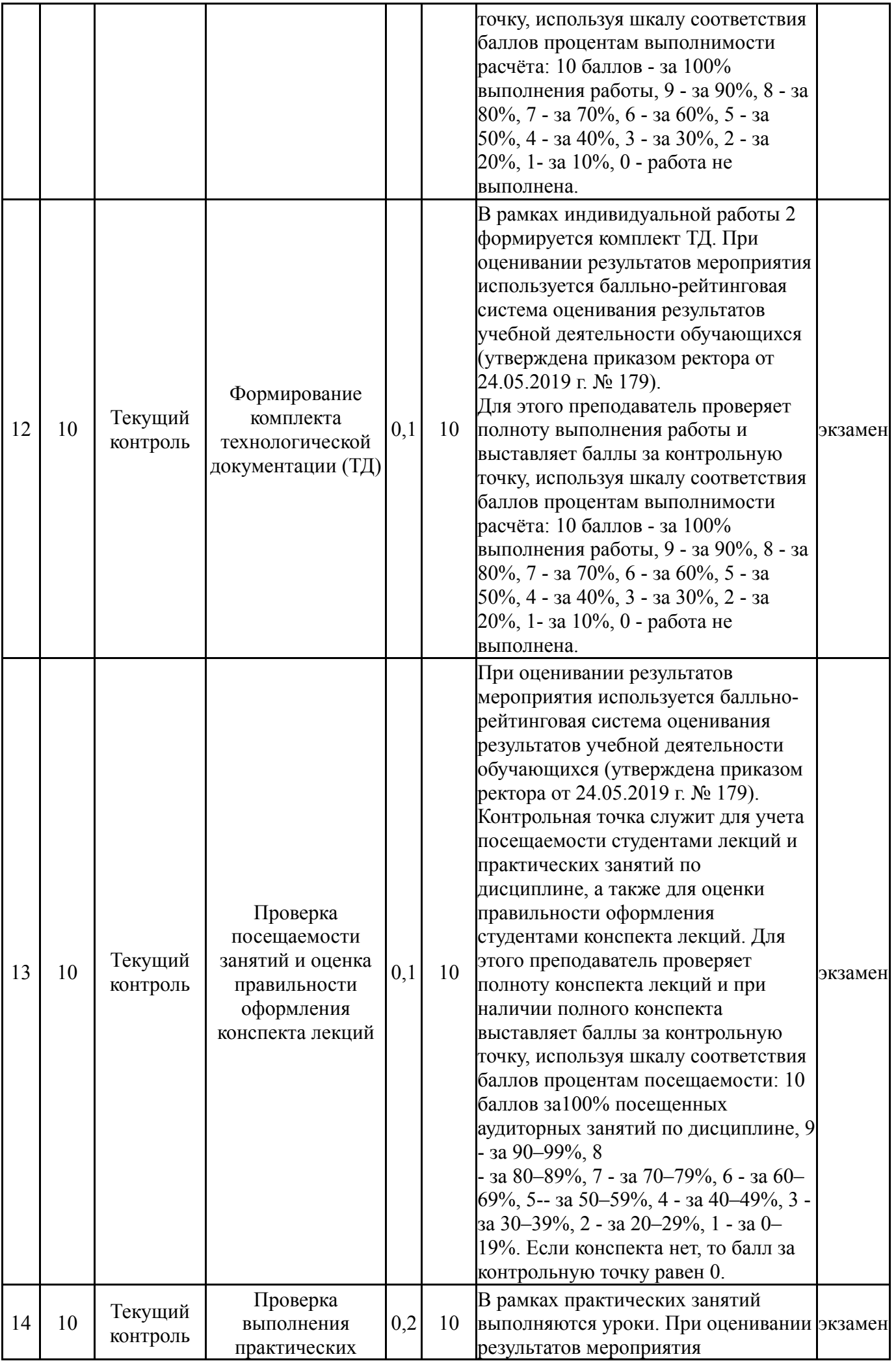

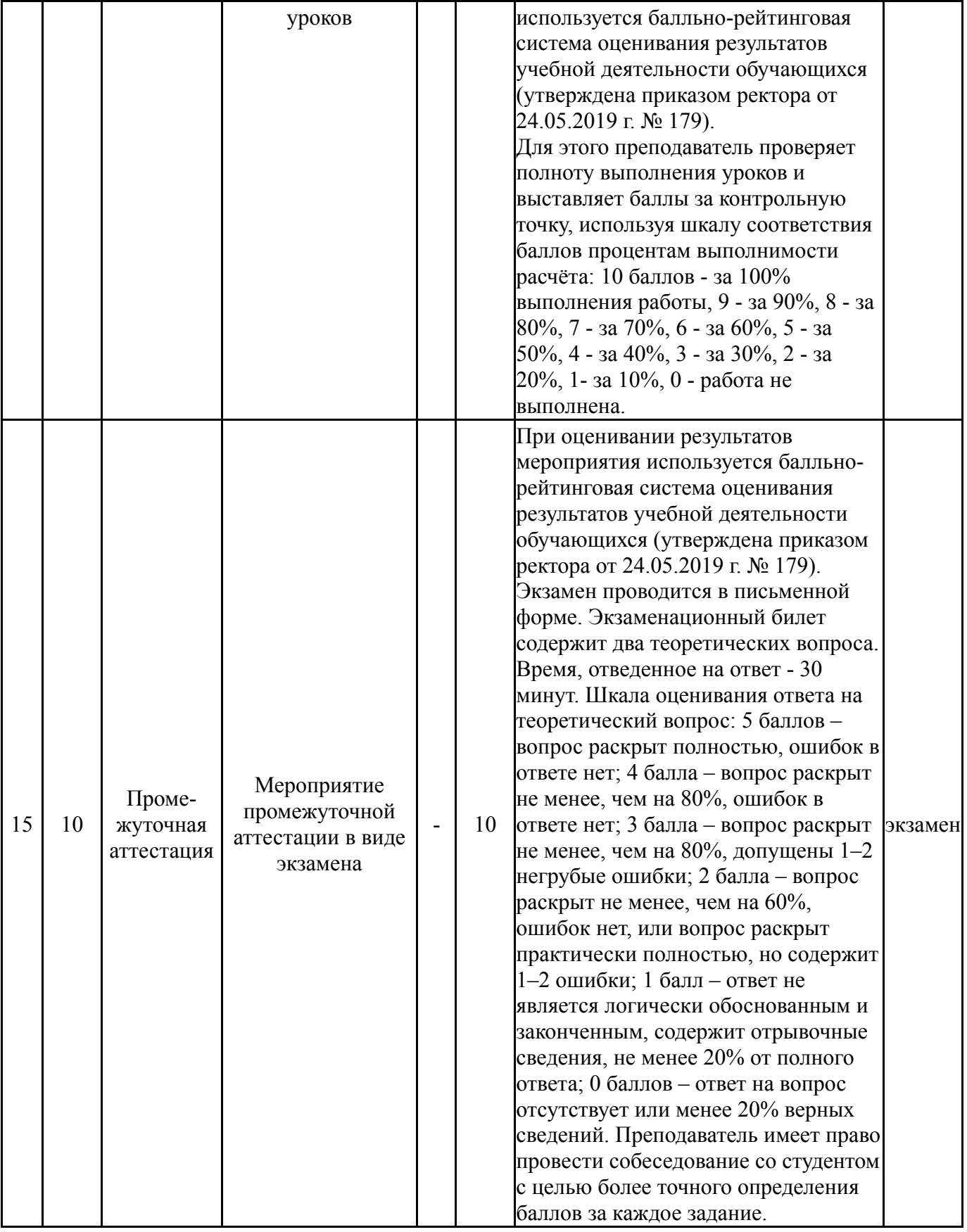

# **6.2. Процедура проведения, критерии оценивания**

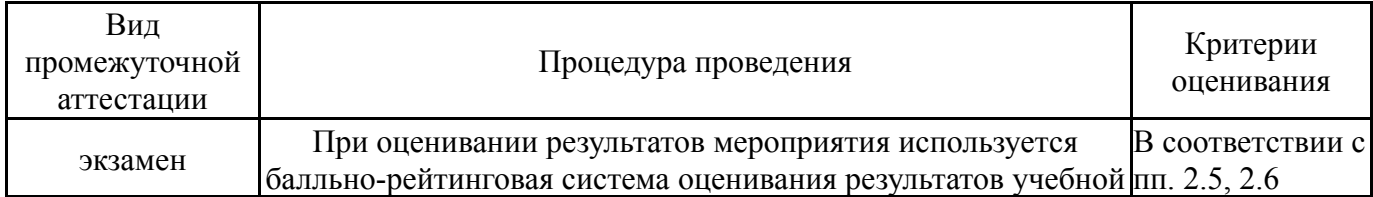

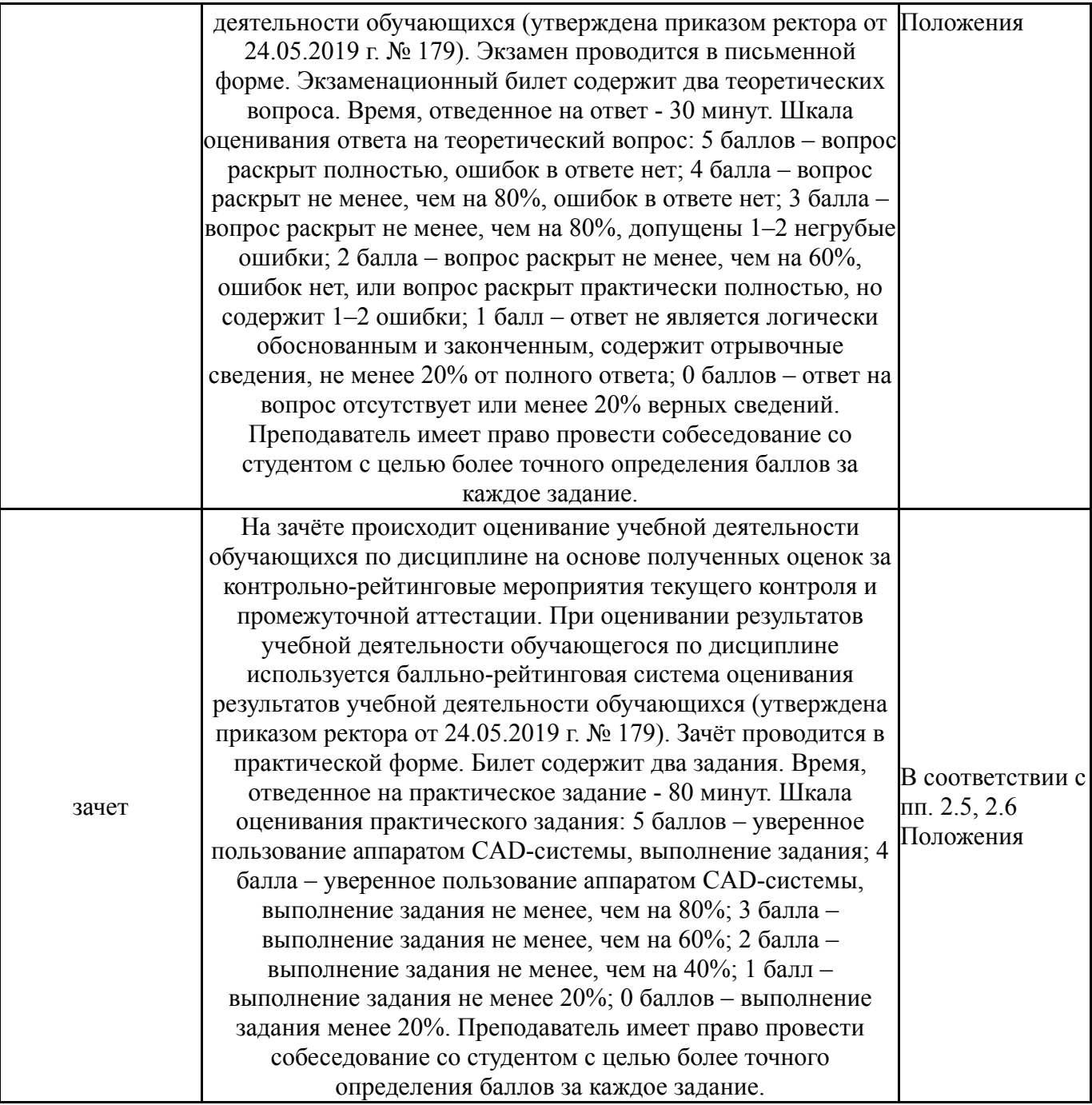

# **6.3. Паспорт фонда оценочных средств**

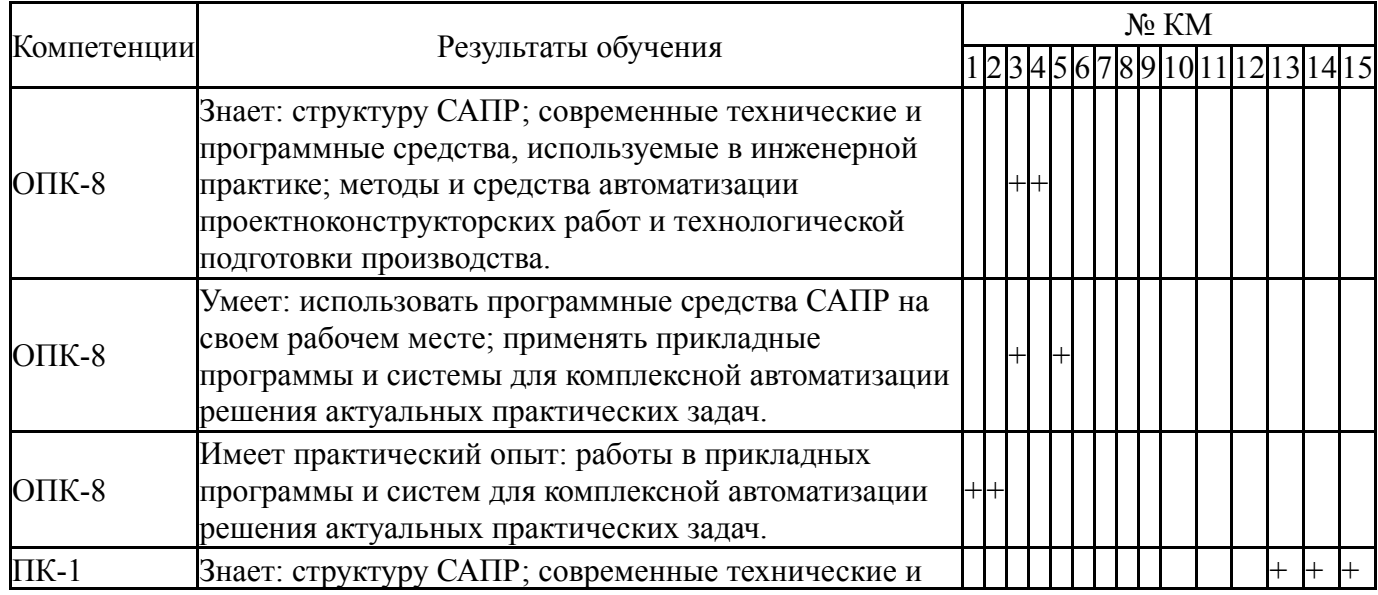

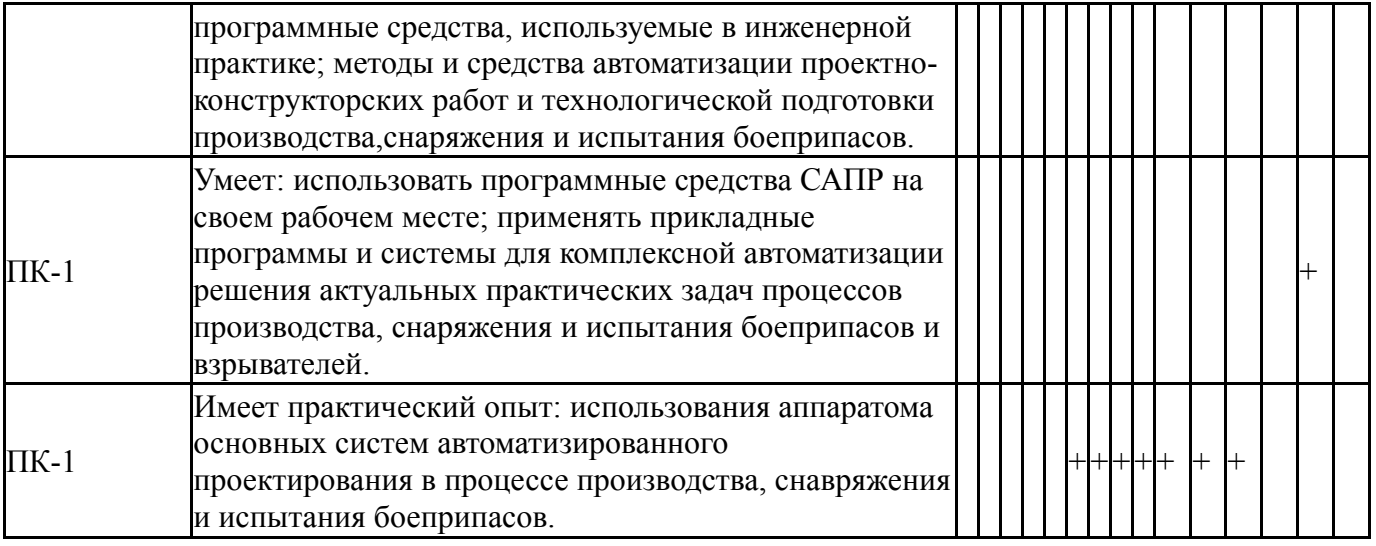

Типовые контрольные задания по каждому мероприятию находятся в приложениях.

#### **7. Учебно-методическое и информационное обеспечение дисциплины**

#### **Печатная учебно-методическая документация**

*а) основная литература:*

1. Кондаков, А. И. САПР технологических процессов Текст учеб. для вузов по специальности "Технология машиностроения" направления "Конструкт.-технол. обеспечение машиностр. пр-в" А. И. Кондаков. - М.: Академия, 2007. - 267, [1] с. ил. 22 см.

*б) дополнительная литература:*

1. Сазонова, Н. С. Системы автоматизированного проектирования технологических процессов Текст Ч. 2 САПР ТП первого поколения учеб. пособие по направлению 15.03.05 "Конструкт.-технол. обеспечение машиностр. пр-в" Н. С. Сазонова, А. А. Кошин ; под ред. А. А. Кошина ; Юж.- Урал. гос. ун-т, Каф. Технология машиностроения ; ЮУрГУ. - Челябинск: Издательский Центр ЮУрГУ, 2014. - 300, [1] с. ил. электрон. версия

#### *в) отечественные и зарубежные журналы по дисциплине, имеющиеся в библиотеке:* Не предусмотрены

#### *г) методические указания для студентов по освоению дисциплины:*

- 1. Руководство пользователя Компас 3D
- 2. Руководство пользователя ТП Вертикаль

#### *из них: учебно-методическое обеспечение самостоятельной работы студента:*

- 1. Руководство пользователя Компас 3D
- 2. Руководство пользователя ТП Вертикаль

#### **Электронная учебно-методическая документация**

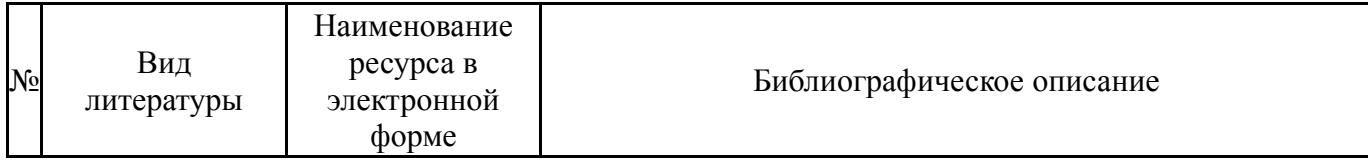

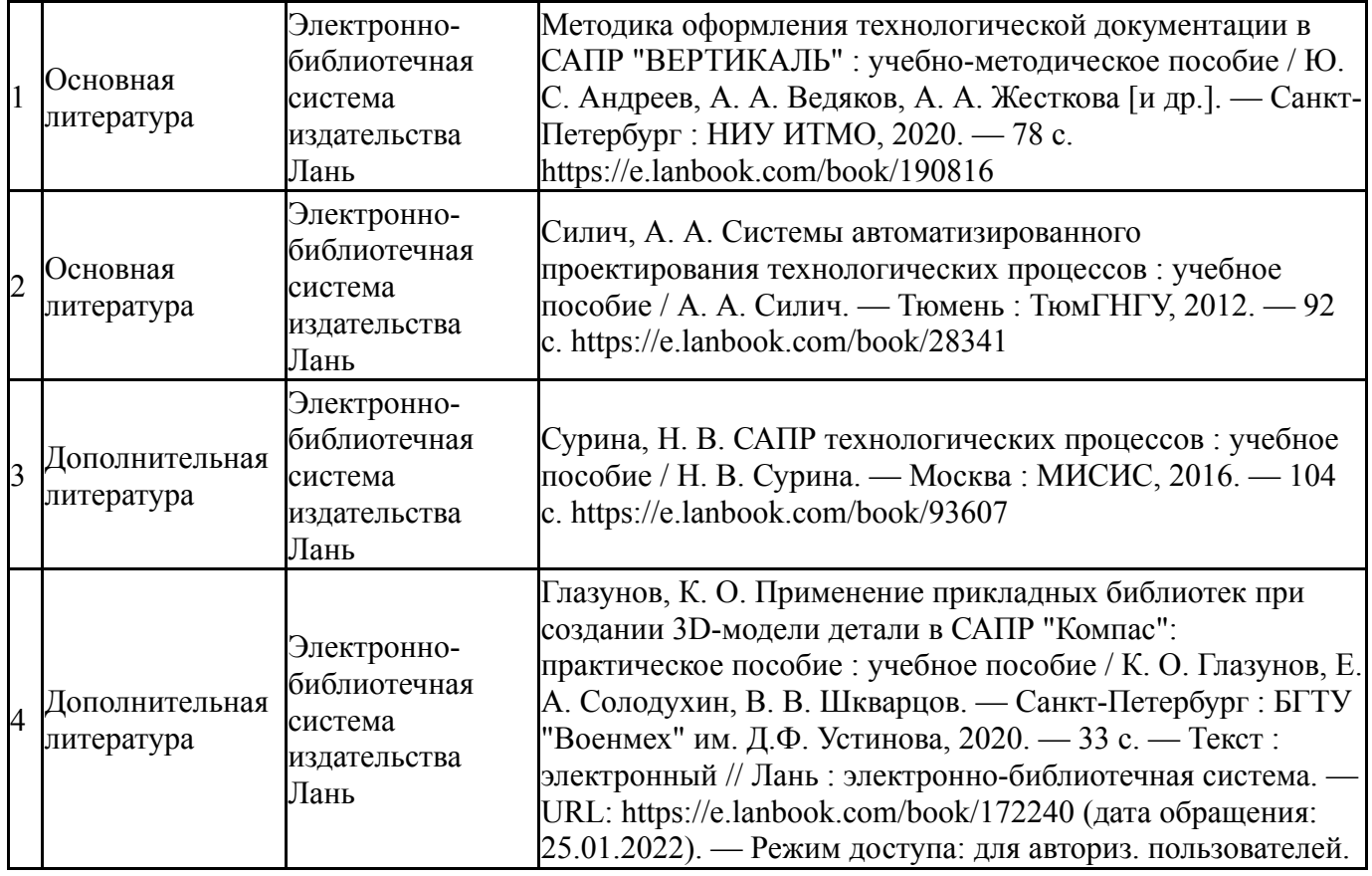

Перечень используемого программного обеспечения:

- 1. Microsoft-Office(бессрочно)
- 2. ASCON-Компас 3D(бессрочно)

Перечень используемых профессиональных баз данных и информационных справочных систем:

1. ООО "ГарантУралСервис"-Гарант(31.12.2022)

## **8. Материально-техническое обеспечение дисциплины**

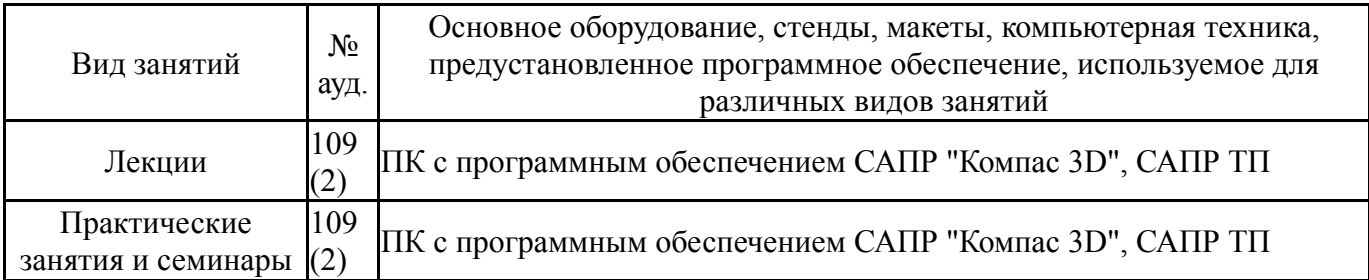